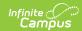

## **Early Childhood (Minnesota)**

Last Modified on 03/11/2024 8:46 am CD7

Early Childhood - Early Learning Summary | Early Childhood Information | Tool Rights | Early Childhood Ad hoc Reporting Fields | Early Childhood Detail Editor

Tool Search: Early Childhood

The Early Childhood tool lists student information related to programs designed to improve the health, social-emotional and cognitive outcomes for all students from birth through third grade, using federal guidelines. Multiple records can be entered for each student if appropriate.

State reported fields for Screener and Screener Exit Status have moved from Early Childhood to a new Program Participation named Preschool Screener. See the Preschool Screener (Minnesota) article for more information.

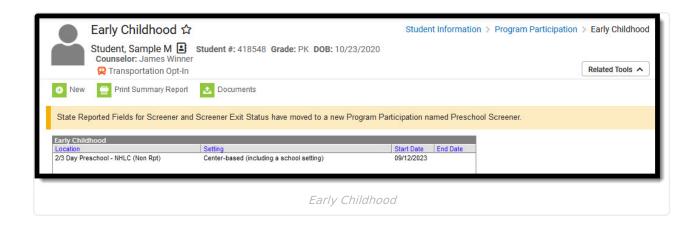

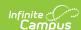

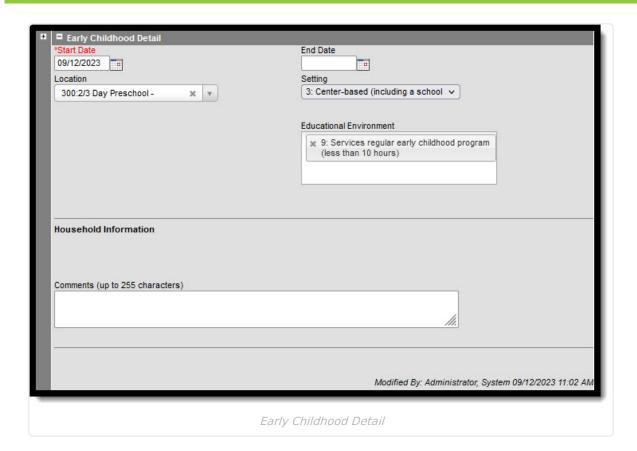

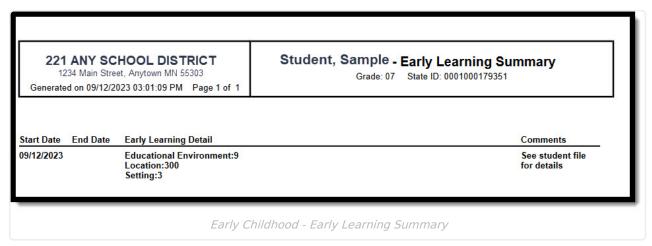

#### **Early Childhood Information**

- Click New to enter a new record, or select an existing record to modify or view the record in the Early Childhood Detail editor. Note the name and timestamp indicating when the record was last modified and by whom.
- 2. **Start Date** must be entered to save a record. See the table below for information about available fields. Follow district practices when populating the remaining fields in the editor.
- 3. Use **Print Summary Report** to generate a PDF report summarizing data entered for each of the selected student's Early Childhood Detail records.
- 4. Districts using Campus Digital Repository may choose to upload **Documents** related to the selected student's records. See the Manage Document Attachment article to learn how to do this.

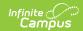

#### **Tool Rights**

Read - Access and generate the report

Write - Modify field data and generate the report

Add - Refresh data and generate the report

Delete - Provides no function for this tool

The Tool Rights Outline Path for this tool is Student Information > Program Participation > Early Childhood. For more information about Tool Rights and how they function, see this Tool Rights article.

# **Early Childhood Ad hoc Reporting Fields**

In Ad hoc, Early Childhood Detail editor fields are located under Student > Learner > Early Learning.

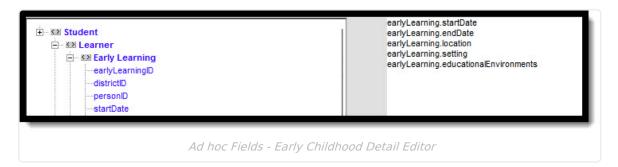

### **Early Childhood Detail Editor**

| Field Name | Description | Ad hoc Fields |
|------------|-------------|---------------|
|            |             |               |

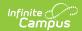

| Field Name              | Description                                                                                                    | Ad hoc Fields                         |
|-------------------------|----------------------------------------------------------------------------------------------------|---------------------------------------|
| Start Date              | Start Date is a required field. Early                                                                                                    | earlyLearning.startDate               |
| End Date                | Childhood program records have a start and and end date associated with each instance of a student's Early Childhood program participation. These dates are not tied to student enrollments or school calendars. For students with multiple records, the start and/or end dates of one record cannot overlap those of another.  Date Field | earlyLearning.endDate                 |
| Location                | Represents the physical location where the service is being provided. Droplist, single selectoin                                                                                                    | earlyLearning.location                |
| Setting                 | Describes the educational setting where the service is being provided.  Multiselect                                                                                                    | earlyLearning.setting                 |
| Educational Environment | Describes the educational environment where the service is being provided.                                                                                                    | earlyLearning.educationalEnvironments |
| Comments                | Text box used to enter up to 255 characters of information regarding the information being recorded.                                                                                                    |                                       |